# <span id="page-0-0"></span>Introduction to Formal Methods Chapter 06: Fair CTL Model Checking

#### Roberto Sebastiani and Stefano Tonetta

DISI, Università di Trento, Italy - <roberto.sebastiani@unitn.it> URL: <http://disi.unitn.it/rseba/DIDATTICA/fm2020/> Teaching assistant: Enrico Magnago - <enrico.magnago@unitn.it>

#### CDLM in Informatica, academic year 2019-2020

last update: Monday 18<sup>th</sup> May, 2020, 14:48

Copyright notice: *some material (text, figures) displayed in these slides is courtesy of R. Alur, M. Benerecetti, A. Cimatti, M. Di Natale, P. Pandya, M. Pistore, M. Roveri, and S.Tonetta, who detain its copyright. Some exampes displayed in these slides are taken from [Clarke, Grunberg & Peled, "Model Checking", MIT Press], and their copyright is detained by the authors. All the other material is copyrighted by Roberto Sebastiani. Every commercial use of this material is strictly forbidden by the copyright laws without the authorization of the authors. No copy of these slides can be displayed in public without containing this copyright notice.*  $QQ$ 

Sebastiani and Tonetta [Ch. 06: Fair CTL Model Checking](#page-70-0) Monday 18<sup>th</sup> May, 2020 1/19

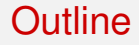

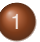

[Fair CTL Model Checking: Generalities](#page-2-0)

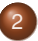

2 Checking Fair **EG** [\(Explicit-State\)](#page-18-0)

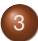

3 [Checking Fair](#page-43-0) **EG** (Symbolic)

 $(0.12 \times 10^{14} \times 10^{14} \times 10^{14$ 

B

### <span id="page-2-0"></span>**Outline**

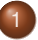

#### [Fair CTL Model Checking: Generalities](#page-2-0)

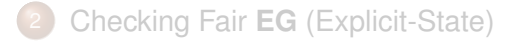

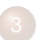

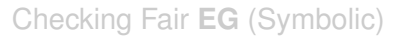

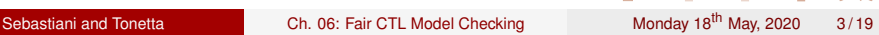

 $QQ$ 

 $(0.12 \times 10^{14} \times 10^{14} \times 10^{14$ 

## Fairness/Justice

#### An event *E* occurs infinitely often. Example:

- Let *R<sup>i</sup>* be true iff the process *i* is running.
- **•** Fairness: every process runs infinitely often.

(It is often used as condition for other properties.)

 $\wedge$ 

• You cannot express the condition in CTL:

- 
- 
- 
- 

 $\Omega$ 

 $(0.12 \times 10^{14} \times 10^{14} \times 10^{14$ 

### Fairness/Justice

An event *E* occurs infinitely often. Example:

- Let *R<sup>i</sup>* be true iff the process *i* is running.
- **•** Fairness: every process runs infinitely often.

#### *i* (It is often used as condition for other properties.)

• You cannot express the condition in CTL:

- 
- 
- 
- 

 $\bigwedge$  GF*R* 

 $\Omega$ 

 $(0,1)$   $(0,1)$   $(0,1)$   $(1,1)$   $(1,1)$   $(1,1)$ 

## Fairness/Justice

An event *E* occurs infinitely often. Example:

- Let *R<sup>i</sup>* be true iff the process *i* is running.
- **•** Fairness: every process runs infinitely often.

```
\bigwedge GFR
 i
```
(It is often used as condition for other properties.)

- You cannot express the condition in CTL:
	- **GF** $\phi = \mathbf{AGAF}\phi$ ,
	- but  $(GF\phi) \rightarrow \psi \neq (AGAF\phi) \rightarrow \psi$ ,
	- because  $\mathsf{FG}\phi' \neq \mathsf{EFEG}\phi'.$
	- **•** There is no CTL formula equivalent to FG $\phi$  $(\mathbf{FG}\phi \neq \mathbf{AFAG}\phi \text{ and } \mathbf{FG}\phi \neq \mathbf{EFEG}\phi).$

 $\Omega$ 

 $(0,1)$   $(0,1)$   $(0,1)$   $(1,1)$   $(1,1)$   $(1,1)$ 

- Let *M* be the KS  $M = \langle S, S_0, R, L, AP \rangle$  and  $M_f$  the fair version  $M_f = \langle S, S_0, R, L, AP, FT \rangle, FT = \{F_1, ..., F_n\}.$
- A path is fair iff it visits every  $F_i$  infinitely often.
- Fair CTL model checking restricts the path quantifiers to *fair paths*:
	-
	-
- We introduce  $\mathbf{A}_f$  and  $\mathbf{E}_f$ , the restricted versions of the quantifiers **A** and **E**:
	-
	-
- Fair state: a state from which at least one fair path originates, that is, a state *s* is a fair state in  $M_f$  iff  $M_f, s \models \textsf{EGrue}.$

 $\Omega$ 

4 0 8 4 4 9 8 4 9 8 4 9 8

- Let *M* be the KS  $M = \langle S, S_0, R, L, AP \rangle$  and  $M_f$  the fair version  $M_f = \langle S, S_0, R, L, AP, FT \rangle, FT = \{F_1, ..., F_n\}.$
- A path is fair iff it visits every *F<sup>i</sup>* infinitely often.
- Fair CTL model checking restricts the path quantifiers to *fair paths*:
	-
	-
- We introduce  $\mathbf{A}_f$  and  $\mathbf{E}_f$ , the restricted versions of the quantifiers **A** and **E**:
	-
	-
- Fair state: a state from which at least one fair path originates, that is, a state *s* is a fair state in  $M_f$  iff  $M_f, s \models \textsf{EGrue}.$

 $\Omega$ 

4 0 8 4 6 8 4 9 8 4 9 8 1

- Let *M* be the KS  $M = \langle S, S_0, R, L, AP \rangle$  and  $M_f$  the fair version  $M_f = \langle S, S_0, R, L, AP, FT \rangle, FT = \{F_1, ..., F_n\}.$
- A path is fair iff it visits every *F<sup>i</sup>* infinitely often.
- Fair CTL model checking restricts the path quantifiers to *fair paths*:
	- $M_f$ ,  $s_i \models A\phi$  iff  $\pi \models \phi$  for every fair path  $\pi = s_i$ ,  $s_{i+1}$ , ...
	- $M_f$ ,  $s_i \models \mathsf{E}\phi$  iff  $\pi \models \phi$  for some fair path  $\pi = s_i$ ,  $s_{i+1}$ , ...
- We introduce  $\mathbf{A}_f$  and  $\mathbf{E}_f$ , the restricted versions of the quantifiers **A** and **E**:
	-
	-
- Fair state: a state from which at least one fair path originates, that is, a state *s* is a fair state in  $M_f$  iff  $M_f, s \models \textsf{EGrue}.$

 $\Omega$ 

- Let *M* be the KS  $M = \langle S, S_0, R, L, AP \rangle$  and  $M_f$  the fair version  $M_f = \langle S, S_0, R, L, AP, FT \rangle, FT = \{F_1, ..., F_n\}.$
- A path is fair iff it visits every *F<sup>i</sup>* infinitely often.
- Fair CTL model checking restricts the path quantifiers to *fair paths*:
	- $M_f$ ,  $s_i \models A\phi$  iff  $\pi \models \phi$  for every fair path  $\pi = s_i$ ,  $s_{i+1}$ , ...
	- $M_f$ ,  $s_i \models \mathsf{E}\phi$  iff  $\pi \models \phi$  for some fair path  $\pi = s_i$ ,  $s_{i+1}$ , ...
- We introduce  $\mathbf{A}_f$  and  $\mathbf{E}_f$ , the restricted versions of the quantifiers **A** and **E**:
	- $M_f, s \models A\phi$  iff  $M, s \models A_f\phi$
	- $\mathcal{M}_f, \, \mathsf{s} \models \mathsf{E} \phi$  iff  $\mathcal{M}, \, \mathsf{s} \models \mathsf{E}_f \phi$
- Fair state: a state from which at least one fair path originates, that is, a state *s* is a fair state in  $M_f$  iff  $M_f, s \models \textsf{EGrue}.$

 $\Omega$ 

- Let *M* be the KS  $M = \langle S, S_0, R, L, AP \rangle$  and  $M_f$  the fair version  $M_f = \langle S, S_0, R, L, AP, FT \rangle, FT = \{F_1, ..., F_n\}.$
- A path is fair iff it visits every *F<sup>i</sup>* infinitely often.
- Fair CTL model checking restricts the path quantifiers to *fair paths*:
	- $M_f$ ,  $s_i \models A\phi$  iff  $\pi \models \phi$  for every fair path  $\pi = s_i$ ,  $s_{i+1}$ , ...
	- $M_f$ ,  $s_i \models \mathsf{E}\phi$  iff  $\pi \models \phi$  for some fair path  $\pi = s_i$ ,  $s_{i+1}$ , ...
- We introduce  $\mathbf{A}_f$  and  $\mathbf{E}_f$ , the restricted versions of the quantifiers **A** and **E**:
	- $M_f, s \models A\phi$  iff  $M, s \models A_f\phi$
	- $\mathcal{M}_f, \, \mathsf{s} \models \mathsf{E} \phi$  iff  $\mathcal{M}, \, \mathsf{s} \models \mathsf{E}_f \phi$
- Fair state: a state from which at least one fair path originates, that is, a state *s* is a fair state in  $M_f$  iff  $M_f, s \models \textsf{EGrue}.$

 $\Omega$ 

- In order to solve the fair CTL model checking problem, we must be able to compute:
	- $\bullet$  [**E**<sub>*f*</sub>**X**( $\varphi$ )]
	- $\bullet$   $[\mathsf{E}_f(\varphi \mathsf{U} \psi)]$
	- $\bullet$  [**E**<sub>*f*</sub>**G** $\varphi$ ].
- **.** Suppose we have a procedure Check\_FairEG to compute  $[{\bf E}_f{\bf G}\varphi]$ .
- Let *fair* =  $E_f$ G*true.* (*M*,  $s \models E_f$ G*true* if *s* is a fair state.)
- if  $\varphi$  is Boolean, then  $\mathit{M_f}, s \models \varphi$  iff  $\mathit{M}, s \models (\varphi \wedge \mathit{fair})$
- We can rewrite all the other fair operators:
	-
	-

B

 $\Omega$ 

 $(0,1)$   $(0,1)$   $(0,1)$   $(1,1)$   $(1,1)$   $(1,1)$ 

- In order to solve the fair CTL model checking problem, we must be able to compute:
	- $\bullet$  [**E**<sub>*f*</sub>**X**( $\varphi$ )]
	- $\bullet$   $[\mathsf{E}_f(\varphi \mathsf{U} \psi)]$
	- [**E***f***G**ϕ].
- Suppose we have a procedure Check\_FairEG to compute  $[{\bf E}_f{\bf G}\varphi]$ .
- Let *fair* =  $E_f$ G*true.* (*M*,  $s \models E_f$ G*true* if *s* is a fair state.)
- if  $\varphi$  is Boolean, then  $\mathit{M_f}, s \models \varphi$  iff  $\mathit{M}, s \models (\varphi \wedge \mathit{fair})$
- We can rewrite all the other fair operators:
	-
	-

œ

 $\Omega$ 

 $(0,1)$   $(0,1)$   $(0,1)$   $(1,1)$   $(1,1)$   $(1,1)$ 

- In order to solve the fair CTL model checking problem, we must be able to compute:
	- $\bullet$  [**E**<sub>*f*</sub>**X**( $\varphi$ )]
	- $\bullet$   $[\mathsf{E}_f(\varphi \mathsf{U} \psi)]$
	- [**E***f***G**ϕ].
- Suppose we have a procedure Check\_FairEG to compute  $[{\bf E}_f{\bf G}\varphi]$ .
- Let *fair* =  $E_f$ G*true.* (*M*,  $s \models E_f$ G*true* if *s* is a fair state.)
- if  $\varphi$  is Boolean, then  $\mathit{M_f}, s \models \varphi$  iff  $\mathit{M}, s \models (\varphi \wedge \mathit{fair})$
- We can rewrite all the other fair operators:
	-
	-

œ

 $\Omega$ 

**K ロ ト K 個 ト K 差 ト K 差 ト** 

- In order to solve the fair CTL model checking problem, we must be able to compute:
	- $\bullet$  [**E**<sub>*f*</sub>**X**( $\varphi$ )]
	- $\bullet$   $[\mathsf{E}_f(\varphi \mathsf{U} \psi)]$
	- [**E***f***G**ϕ].
- Suppose we have a procedure Check\_FairEG to compute  $[{\bf E}_f{\bf G}\varphi]$ .
- Let *fair* =  $E_f$ G*true.* (*M*,  $s \models E_f$ G*true* if *s* is a fair state.)
- if  $\varphi$  is Boolean, then  $\mathit{M}_\mathit{f},\, \mathit{s} \models \varphi$  iff  $\mathit{M},\, \mathit{s} \models (\varphi \land \mathit{fair})$
- We can rewrite all the other fair operators:
	-
	-

œ

 $\Omega$ 

 $(0,1)$   $(0,1)$   $(0,1)$   $(1,1)$   $(1,1)$   $(1,1)$ 

- In order to solve the fair CTL model checking problem, we must be able to compute:
	- $\bullet$  [**E**<sub>*f*</sub>**X**( $\varphi$ )]
	- $\bullet$   $[\mathsf{E}_f(\varphi \mathsf{U} \psi)]$
	- [**E***f***G**ϕ].
- **.** Suppose we have a procedure Check\_FairEG to compute  $[{\bf E}_f{\bf G}\varphi]$ .
- Let *fair* =  $E_f$ G*true.* (*M*,  $s \models E_f$ G*true* if *s* is a fair state.)
- if  $\varphi$  is Boolean, then  $\mathit{M}_\mathit{f},\, \mathit{s} \models \varphi$  iff  $\mathit{M},\, \mathit{s} \models (\varphi \land \mathit{fair})$
- We can rewrite all the other fair operators:

• 
$$
E_f X(\varphi) \equiv EX(\varphi \wedge \text{fair})
$$

• 
$$
E_f(\varphi \mathbf{U} \psi) \equiv E(\varphi \mathbf{U}(\psi \wedge \text{fair}))
$$

 $\Omega$ 

 $(0,1)$   $(0,1)$   $(0,1)$   $(1,1)$   $(1,1)$   $(1,1)$ 

**E***f***X**(ϕ) ≡ **EX**(ϕ ∧ *fair*):

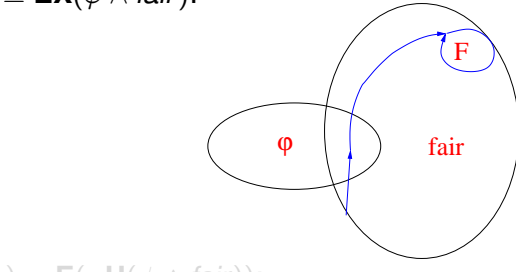

 $\bullet$  **E***f*( $\varphi$ **U** $\psi$ ) ≡ **E**( $\varphi$ **U**( $\psi$  ∧ *fair*)):

Sebastiani and Tonetta [Ch. 06: Fair CTL Model Checking](#page-0-0) Monday 18<sup>th</sup> May, 2020 7/19

 $A \cup B \rightarrow A \cup B \rightarrow A \cup B$ 

œ

 $299$ 

<span id="page-17-0"></span>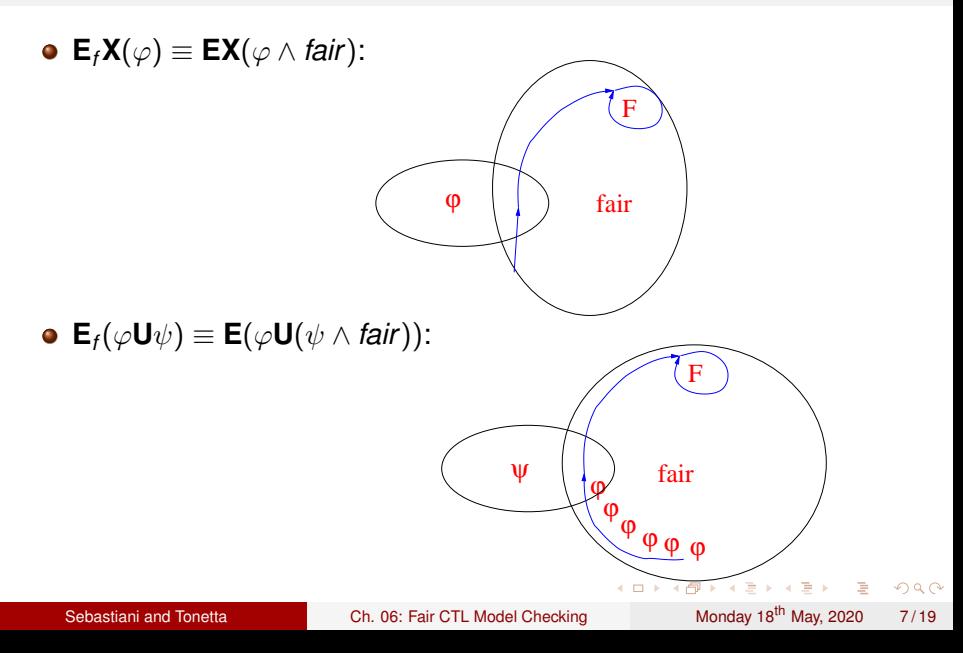

### <span id="page-18-0"></span>**Outline**

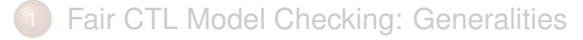

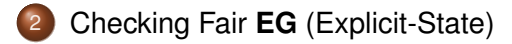

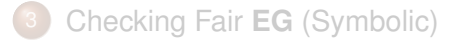

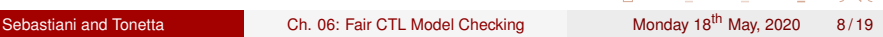

 $QQ$ 

 $A \cup B \cup A \cup B \cup A \cup B \cup A \cup B \cup A$ 

# SCC-based Check\_FairEG

A Strongly Connected Component (SCC) of a directed graph is a maximal subgraph s.t. all its nodes are reachable from each other.

Given a fair Kripke model M, a fair non-trivial SCC is an SCC with at least one edge that contains at least one state for every fair condition

 $\Omega$ 

 $A \boxplus B \rightarrow A \boxplus B \rightarrow A \boxplus B$ 

# SCC-based Check\_FairEG

A Strongly Connected Component (SCC) of a directed graph is a maximal subgraph s.t. all its nodes are reachable from each other.

Given a fair Kripke model M, a fair non-trivial SCC is an SCC with at least one edge that contains at least one state for every fair condition

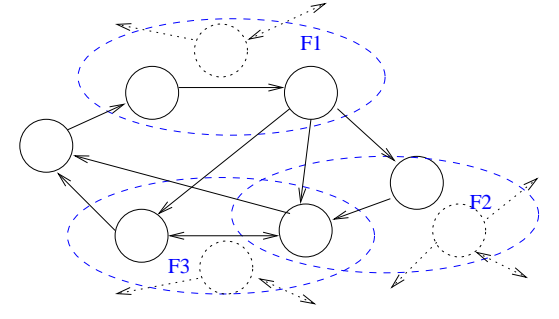

# SCC-based Check\_FairEG

A Strongly Connected Component (SCC) of a directed graph is a maximal subgraph s.t. all its nodes are reachable from each other.

Given a fair Kripke model M, a fair non-trivial SCC is an SCC with at least one edge that contains at least one state for every fair condition  $\implies$  all states in a fair (non-trivial) SCC are fair states

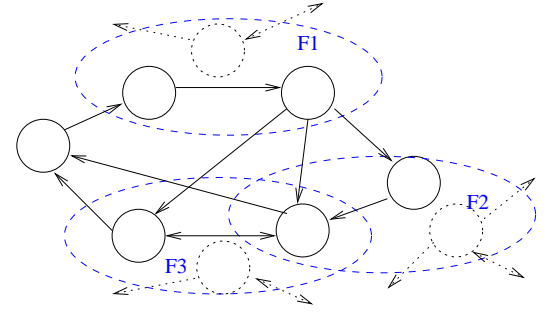

#### $Check\_FairEG([\phi]):$

- (i) restrict the graph of *M* to  $\lbrack \phi \rbrack$ ;
- (ii) find all fair non-trivial SCCs *C<sup>i</sup>*
- (iii) build  $C := \cup_i C_i$ ;
- (iv) compute the states that can reach  $C$  (Check EU([ $\phi$ ],  $C$ )).

B

 $\Omega$ 

4 0 8 4 6 8 4 9 8 4 9 8 1

#### $Check\_FairEG([\phi]):$

### (i) restrict the graph of *M* to  $\lbrack \phi \rbrack$ :

- (ii) find all fair non-trivial SCCs *C<sup>i</sup>*
- (iii) build  $C := \cup_i C_i$ ;

#### (iv) compute the states that can reach  $C$  (Check EU([ $\phi$ ],  $C$ )).

G.

 $\Omega$ 

4 0 8 4 6 8 4 5 8 4 5 8 1

 $Check\_FairEG([\phi]):$ 

- (i) restrict the graph of *M* to  $\lbrack \phi \rbrack$ :
- (ii) find all fair non-trivial SCCs *C<sup>i</sup>*
- (iii) build  $C := \cup_i C_i$ ;

(iv) compute the states that can reach  $C$  (Check EU([ $\phi$ ],  $C$ )).

G.

 $\Omega$ 

4 0 8 4 6 8 4 5 8 4 5 8 1

 $Check\_FairEG([\phi]):$ 

- (i) restrict the graph of *M* to  $\lbrack \phi \rbrack$ :
- (ii) find all fair non-trivial SCCs *C<sup>i</sup>*
- (iii) build  $C := \cup_i C_i$ ;

(iv) compute the states that can reach  $C$  (Check EU([ $\phi$ ],  $C$ )).

4 0 8 4 6 8 4 5 8 4 5 8 1

G.

<span id="page-26-0"></span>Check FairEG( $[\phi]$ ):

- (i) restrict the graph of *M* to  $\lbrack \phi \rbrack$ :
- (ii) find all fair non-trivial SCCs *C<sup>i</sup>*
- (iii) build  $C := \cup_i C_i$ ;
- (iv) compute the states that can reach  $C$  (Check EU([ $\phi$ ],  $C$ )).

œ

 $\Omega$ 

4 0 8 4 6 8 4 5 8 4 5 8 1

#### <span id="page-27-0"></span> $F := \{ \{ not C1\}, \{not C2\} \}$ **turn=1 turn=2 turn=2** turn=1 **/ \_ \_/** \_ \_ \ turn=1 */* \_ \_ \_/ \ \ turn=2 */* \_**/** \ \ turn=2 *,* **turn=1 turn=2 T1, C2 T1, T2**  $\setminus$   $\setminus$   $\$ **N1, T2 C1, T2 C1, N2 T1, N2 N1, N2 turn=0 not C1 not C2**

 $M \models A_f G(T_1 \rightarrow A_f F C_1) = \neg E_f F(T_1 \wedge E_f G \neg C_1)$ 

Sebastiani and Tonetta [Ch. 06: Fair CTL Model Checking](#page-0-0) Monday 18<sup>th</sup> May, 2020 11/19

 $\Rightarrow$ 

 $299$ 

メタトメ ミトメ ミト

4 0 8 1

<span id="page-28-0"></span>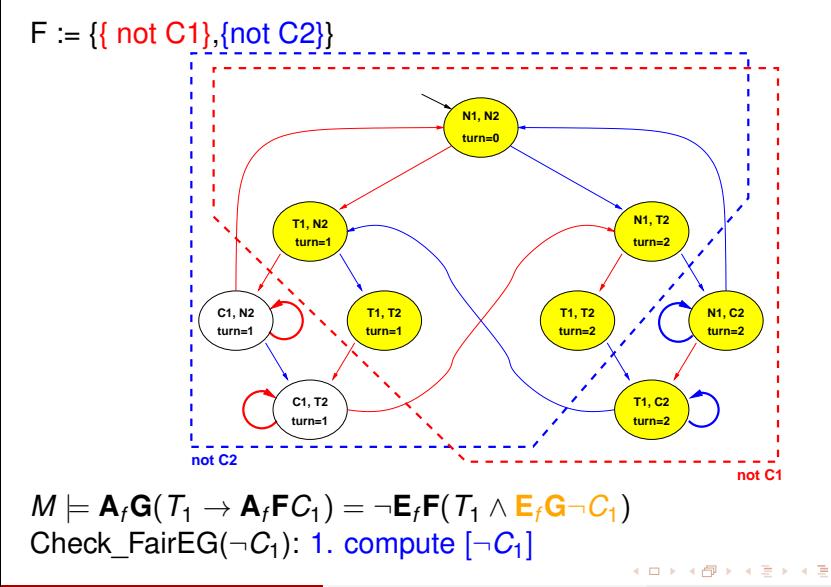

Sebastiani and Tonetta [Ch. 06: Fair CTL Model Checking](#page-0-0) Monday 18<sup>th</sup> May, 2020 11/19

<span id="page-29-0"></span>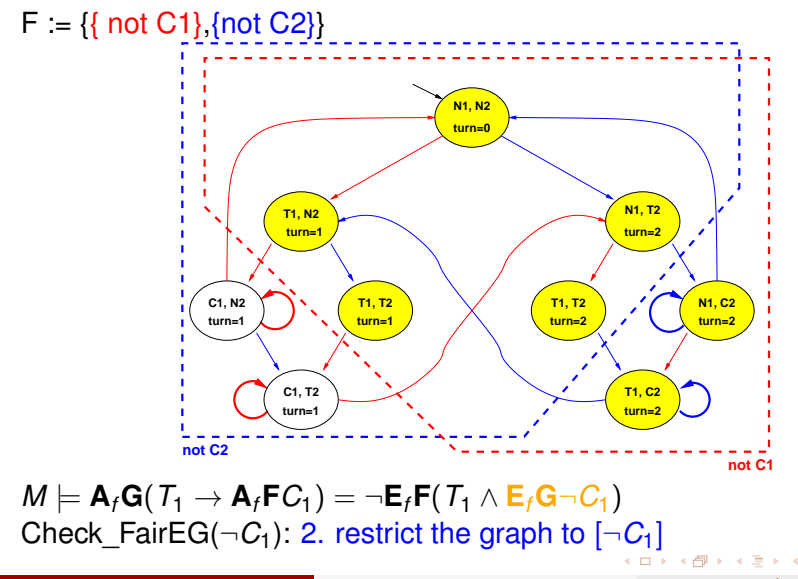

Sebastiani and Tonetta [Ch. 06: Fair CTL Model Checking](#page-0-0) Monday 18<sup>th</sup> May, 2020 11/19

#### <span id="page-30-0"></span> $F := \{ \{ not C1\}, \{not C2\} \}$ **turn=1 turn=2 turn=2 turn=1 turn=1 turn=2 turn=1 turn=2 T1, C2 T1, T2 T1, T2 N1, C2 N1, T2 C1, T2 C1, N2 T1, N2 N1, N2 turn=0 not C1 not C2**

 $M \models \mathbf{A}_f \mathbf{G}(T_1 \to \mathbf{A}_f \mathbf{F} C_1) = \neg \mathbf{E}_f \mathbf{F}(T_1 \wedge \mathbf{E}_f \mathbf{G} \neg C_1)$ [C](#page-31-0)heck FairEG( $\neg C_1$ ): 3. find all fair non-trivial [SC](#page-29-0)C['s](#page-26-0)

 $\rightarrow$   $\pm$ Sebastiani and Tonetta [Ch. 06: Fair CTL Model Checking](#page-0-0) Monday 18<sup>th</sup> May, 2020 11/19

B

 $QQ$ 

The Se

#### <span id="page-31-0"></span> $F := \{ \{ not C1\}, \{not C2\} \}$ **turn=1 turn=2 turn=2 turn=1 turn=1 turn=2 turn=1 turn=2 T1, C2 T1, T2 T1, T2 N1, C2 N1, T2 C1, T2 C1, N2 T1, N2 N1, N2 turn=0 not C1 not C2**

 $M \models \mathbf{A}_f \mathbf{G}(T_1 \to \mathbf{A}_f \mathbf{F} C_1) = \neg \mathbf{E}_f \mathbf{F}(T_1 \wedge \mathbf{E}_f \mathbf{G} \neg C_1)$ [C](#page-26-0)heck FairEG( $\neg C_1$ ): 4. build the union *C* of a[ll S](#page-30-0)CC['](#page-27-0)[s](#page-38-0)

Sebastiani and Tonetta [Ch. 06: Fair CTL Model Checking](#page-0-0) Monday 18<sup>th</sup> May, 2020 11/19

в

B

 $QQ$ 

不同 下

**Di** 

#### <span id="page-32-0"></span> $F := \{ \{ not C1\}, \{not C2\} \}$ **turn=1 turn=2 turn=2 turn=1 turn=1 turn=2 turn=1 turn=2 T1, C2 T1, T2 T1, T2 N1, C2 N1, T2 C1, T2 C1, N2 T1, N2 N1, N2 turn=0 not C1 not C2**

 $M \models \mathbf{A}_f \mathbf{G}(T_1 \to \mathbf{A}_f \mathbf{F} C_1) = \neg \mathbf{E}_f \mathbf{F}(T_1 \wedge \mathbf{E}_f \mathbf{G} \neg C_1)$ Che[c](#page-43-0)k\_F[a](#page-42-0)irEG( $\neg C_1$  $\neg C_1$  $\neg C_1$  $\neg C_1$  $\neg C_1$ ): 5. compute the states w[hic](#page-31-0)[h](#page-33-0) can [re](#page-17-0)ac[h](#page-17-0) [i](#page-18-0)[t](#page-42-0)  $-111$ **Di** 

Sebastiani and Tonetta [Ch. 06: Fair CTL Model Checking](#page-0-0) Monday 18<sup>th</sup> May, 2020 11/19

Þ

#### <span id="page-33-0"></span> $F := \{ \{ not C1\}, \{not C2\} \}$ **turn=1 turn=2 turn=2** turn=1 **/ \_ \_/** \_ \_ \ turn=1 */* \_ \_ \_/ \ \ turn=2 */* \_**/** \ \ turn=2 *,* **turn=1 turn=2 T1, C2 T1, T2**  $\setminus$   $\setminus$   $\$ **N1, T2 C1, T2 C1, N2 T1, N2 N1, N2 turn=0 not C1 not C2**

 $M \models A_f G(T_1 \rightarrow A_f F C_1) = \neg E_f F(T_1 \wedge E_f G \neg C_1)$ 

Sebastiani and Tonetta [Ch. 06: Fair CTL Model Checking](#page-0-0) Monday 18<sup>th</sup> May, 2020 11/19

 $\Rightarrow$ 

 $299$ 

メタトメ ミトメ ミト

4 0 8 1

#### $F := \{ \{ not C1\} \}$  (not C2}} **turn=1 turn=2 turn=2 turn=1 turn=1 turn=2 turn=1 turn=2 T1, C2 T1, T2**  $\qquad \qquad$  / **T1, T2**  $\qquad$  / / **T** N1, C2 **N1, T2 C1, T2 C1, N2 T1, N2 N1, N2 turn=0 not C1 not C2**  $M \models \mathbf{A}_f \mathbf{G}(T_1 \to \mathbf{A}_f \mathbf{F} C_1) = \neg \mathbf{E}_f \mathbf{F}(T_1 \wedge \mathbf{E}_f \mathbf{G} \neg C_1)$

Check FairEU( $\top, \varphi$ ) = Check EU( $\top, \varphi \wedge \text{fair}$ )

化重氮化 医下 Sebastiani and Tonetta [Ch. 06: Fair CTL Model Checking](#page-0-0) Monday 18<sup>th</sup> May, 2020 11/19

B

 $QQ$ 

a miller  $\overline{AB}$ 

#### $F := \{ \{ \text{ not } C1\}, \text{foot } C2 \} \}$

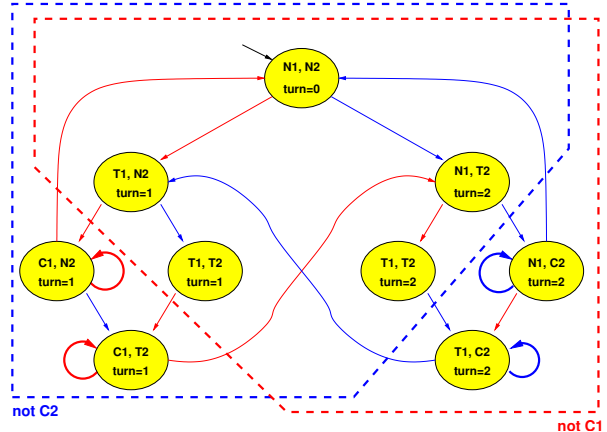

#### $M \models A_f G(T_1 \rightarrow A_f F C_1) = \neg E_f F(T_1 \wedge E_f G \neg C_1)$ fair=Check\_FairEG( $\top$ )

Sebastiani and Tonetta [Ch. 06: Fair CTL Model Checking](#page-0-0) Monday 18<sup>th</sup> May, 2020 11/19

 $A \equiv A \cdot A \equiv A$ 

E.

 $QQ$ 

4 0 8 a. A T

#### $F := \{ \{ not C1\} \}$  (not C2}} **turn=1 turn=2 turn=2 turn=1 turn=1 turn=2 turn=1 turn=2 T1, C2 T1, T2**  $\qquad \qquad$  / **T1, T2**  $\qquad$  / / **T** N1, C2 **N1, T2 C1, T2 C1, N2 T1, N2 N1, N2 turn=0 not C1 not C2**  $M \models \mathbf{A}_f \mathbf{G}(T_1 \to \mathbf{A}_f \mathbf{F} C_1) = \neg \mathbf{E}_f \mathbf{F}(T_1 \wedge \mathbf{E}_f \mathbf{G} \neg C_1)$

Check FairEU( $\top, \varphi$ ) = Check EU( $\top, \varphi \wedge \text{fair}$ )

化重氮化 医下 Sebastiani and Tonetta [Ch. 06: Fair CTL Model Checking](#page-0-0) Monday 18<sup>th</sup> May, 2020 11/19

B

 $QQ$ 

a miller  $\overline{AB}$ 

#### $F := \{ \{ not C1\}, \{not C2\} \}$ **turn=1 turn=2 turn=2 turn=1** *turn=1 / / \ turn=2 / / <u>t</u>urn=2 <i>,* **turn=1 turn=2 T1, C2 T1, T2 T1, T2 N1, C2 N1, T2 C1, T2 C1, N2 T1, N2 N1, N2 turn=0 not C1 not C2**

 $M \models A_f G(T_1 \rightarrow A_f F C_1) = \neg E_f F(T_1 \wedge E_f G \neg C_1)$ 

Sebastiani and Tonetta [Ch. 06: Fair CTL Model Checking](#page-0-0) Monday 18<sup>th</sup> May, 2020 11/19

 $\Rightarrow$ 

 $299$ 

イロト イ部 トイミト イミト

#### <span id="page-38-0"></span> $F := \{ \{ \text{ not } C1\}, \text{foot } C2 \} \}$

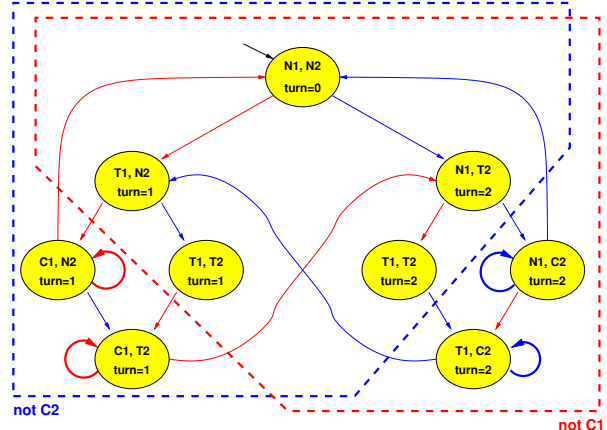

#### $M \models A_f G(T_1 \rightarrow A_f F C_1) = \neg E_f F(T_1 \wedge E_f G \neg C_1)$  $\implies$  **Property Verified**

Sebastiani and Tonetta [Ch. 06: Fair CTL Model Checking](#page-0-0) Monday 18<sup>th</sup> May, 2020 11/19

E.

 $QQ$ 

 $AB + AB + AB +$ 

4 0 8 a.

- <span id="page-39-0"></span>SCCs computation requires a linear (*O*(#*nodes* + #*edges*) ) DFS (Tarjan).
- The DFS manipulates the states explicitly, storing information for every state.
- A DFS is not suitable for symbolic model checking where we manipulate sets of states.
- We want an algorithm based on the preimage computation.

4 0 8 4 6 8 4 5 8 4 5 8 1

G.

- SCCs computation requires a linear (*O*(#*nodes* + #*edges*) ) DFS (Tarjan).
- The DFS manipulates the states explicitly, storing information for every state.
- A DFS is not suitable for symbolic model checking where we manipulate sets of states.
- We want an algorithm based on the preimage computation.

 $(0.123 \times 10^{-14} \text{ m}) \times 10^{-14} \text{ m} \times 10^{-14} \text{ m}$ 

- SCCs computation requires a linear (*O*(#*nodes* + #*edges*) ) DFS (Tarjan).
- The DFS manipulates the states explicitly, storing information for every state.
- A DFS is not suitable for symbolic model checking where we manipulate sets of states.
- We want an algorithm based on the preimage computation.

 $\Omega$ 

- <span id="page-42-0"></span>SCCs computation requires a linear (*O*(#*nodes* + #*edges*) ) DFS (Tarjan).
- The DFS manipulates the states explicitly, storing information for every state.
- A DFS is not suitable for symbolic model checking where we manipulate sets of states.
- We want an algorithm based on the preimage computation.

 $(0.123 \times 10^{-14} \text{ m}) \times 10^{-14} \text{ m} \times 10^{-14} \text{ m}$ 

### <span id="page-43-0"></span>**Outline**

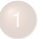

[Fair CTL Model Checking: Generalities](#page-2-0)

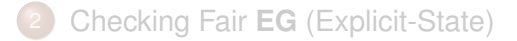

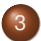

#### 3 [Checking Fair](#page-43-0) **EG** (Symbolic)

Sebastiani and Tonetta [Ch. 06: Fair CTL Model Checking](#page-0-0) Monday 18<sup>th</sup> May, 2020 13/19

a miller

 $\mathcal{A} \cap \overline{\mathcal{B}} \rightarrow \mathcal{A} \Rightarrow \mathcal{B} \rightarrow \mathcal{A} \Rightarrow \mathcal{B}$ 

Recall the fixpoint characterization of **EG**:

 $\bullet$   $[\textsf{EG}\phi] = \nu Z.([\phi] \cap [\textsf{EX}Z])$ 

*The greatest set Z s.t. every state z in Z satisfies* φ *and reaches another state in Z in one step.*

We can characterize **E***f***G** similarly:

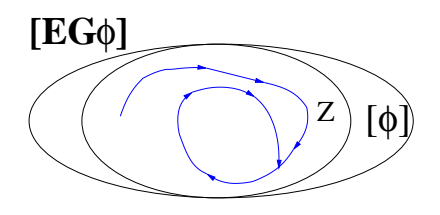

 $A \equiv 0.4$ 

Recall the fixpoint characterization of **EG**:

 $\bullet$   $[\textsf{EG}_{\phi}] = \nu Z.([\phi] \cap [\textsf{EX} Z])$ 

*The greatest set Z s.t. every state z in Z satisfies* φ *and reaches another state in Z in one step.*

We can characterize **E***f***G** similarly:

 $[\mathbf{E}_f \mathbf{G} \phi] = \nu Z . ([\phi] \cap \bigcap_{F_i \in FT} [\mathbf{EX} \ \mathbf{E}(Z \mathbf{U}(Z \cap F_i))])$ *The greatest set Z s.t. every state z in Z satisfies* φ *and, for every set F<sup>i</sup>* ∈ *FT, z reaches a state in F<sup>i</sup>* ∩ *Z by means of a non-trivial path that lies in Z.*

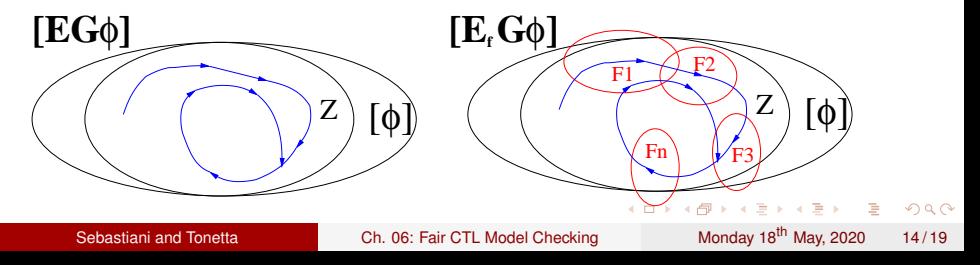

```
\textsf{Recall: } [\mathsf{E}_f\mathsf{G}\phi] = \nu Z.([\phi]\cap \bigcap_{F_i\in \mathsf{FT}}[\mathsf{EX}\ \mathsf{E}(Z\mathsf{U}(Z\cap F_i))])
```

```
state set Check_FairEG( state set [φ]) {
    Z' := [\phi];
    repeat
       Z := Z';
      for each Fiin FT
         Y:= Check_EU(Z,Fi∩Z);
         Z' := Z' \cap \text{PreImage}(Y);
      end for;
    until (Z' = Z);
    return Z:
}
```
Implementation of the above formula

KID KAR KE KE KE KE YA GA

```
\mathsf{Recall}: [\mathsf{E}_f \mathsf{G} \phi] = \nu Z . ([\phi] \cap \bigcap_{F_i \in FT} [\mathsf{EX} \ \mathsf{E}(Z \mathsf{U}(Z \cap F_i))])
```

```
state set Check FairEG( state set \lceil \phi \rceil) {
    Z' := [\phi];
    repeat
       Z:Z' ;
      for each Fiin FT
          Y:= Check_EU(Z',Fi∩Z');
          Z' := Z' \cap \text{PreImage}(Y);
      end for;
    until (Z' = Z);
    return Z;
}
```
Slight improvement: do not consider states in  $Z \setminus Z'$ 

# <span id="page-48-0"></span>Emerson-Lei Algorithm (symbolic version)

```
\mathsf{Recall} \colon [\mathsf{E}_f \mathsf{G} \phi] = \nu Z . ([\phi] \cap \bigcap_{F_i \in \mathsf{FT}} [\mathsf{EX} \ \mathsf{E}(Z \mathsf{U}(Z \wedge F_i))])
```

```
Obdd Check_FairEG( Obdd φ) {
    Z' := \phi;
    repeat
       Z := Z';
      for each Fiin FT
          Y:= Check_EU(Z',Fi∧Z');
          Z' := Z' \wedge \text{PreImage}(Y);
      end for;
    until (Z' \leftrightarrow Z);
    return Z:
}
```
Symbolic version.

KID KAR KE KE KE KE YA GA

#### $F := \{ \{ not C1\}, \{not C2\} \}$ **turn=1 turn=2 turn=2 turn=1 turn=1 turn=2 turn=1 turn=2 T1, C2 T1, T2**  $\qquad \qquad$  / **T1, T2**  $\qquad$  / / **T** N1, C2 **N1, T2 C1, T2 C1, N2 T1, N2 N1, N2 turn=0 not C1 not C2**

 $M \models AG(T_1 \rightarrow AFC_1) = \neg EF(T_1 \land EG \neg C_1)$ 

Sebastiani and Tonetta [Ch. 06: Fair CTL Model Checking](#page-0-0) Monday 18<sup>th</sup> May, 2020 18/19

**E** 

 $QQ$ 

4個 トメモトメモト

4 0 8 1

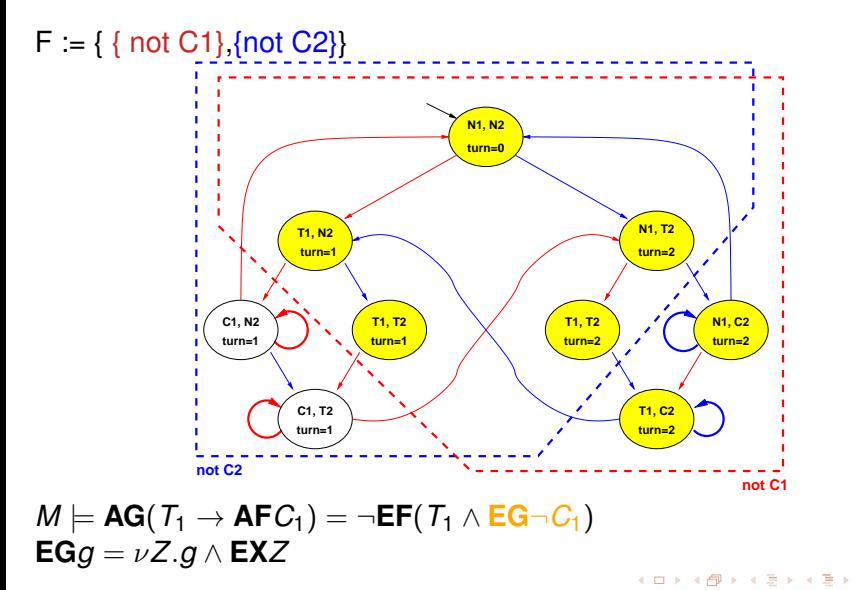

Sebastiani and Tonetta [Ch. 06: Fair CTL Model Checking](#page-0-0) Monday 18<sup>th</sup> May, 2020 18/19

**E** 

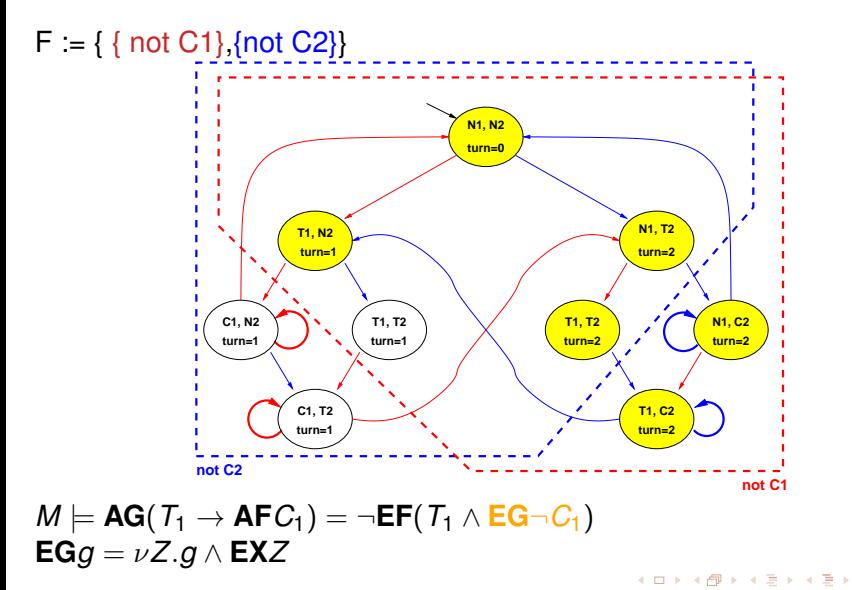

Sebastiani and Tonetta [Ch. 06: Fair CTL Model Checking](#page-0-0) Monday 18<sup>th</sup> May, 2020 18/19

E.

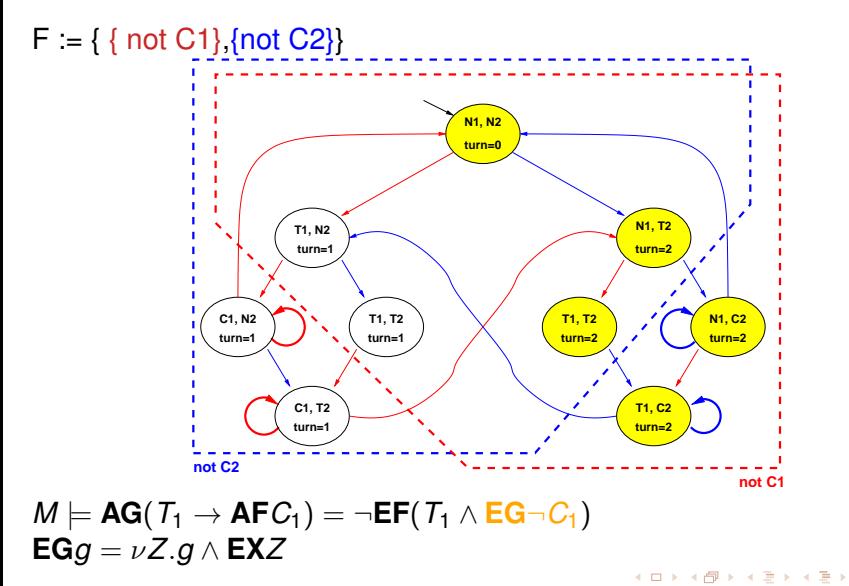

Sebastiani and Tonetta [Ch. 06: Fair CTL Model Checking](#page-0-0) Monday 18<sup>th</sup> May, 2020 18/19

E.

#### <span id="page-53-0"></span> $F := \{ \{ not C1\}, \{not C2\} \}$ **turn=1 turn=2 turn=2** turn=1 **人 ノ ヽ\ turn=1** / ̄ / \ \_ **\ turn=2 / / \** \ \ turn=2 *,* **turn=1 turn=2 T1, C2 T1, T2 T1, T2 N1, C2 N1, T2 C1, T2 C1, N2 T1, N2 N1, N2 turn=0 not C1 not C2**

*M*  $\models$  **AG**(*T*<sub>1</sub> → **AF***C*<sub>1</sub>) = ¬**EF**(*T*<sub>1</sub> ∧ **EG**¬*C*<sub>1</sub>)

Sebastiani and Tonetta [Ch. 06: Fair CTL Model Checking](#page-0-0) Monday 18<sup>th</sup> May, 2020 18/19

**E** 

 $QQ$ 

4個 トメモトメモト

4 0 8 1

<span id="page-54-0"></span>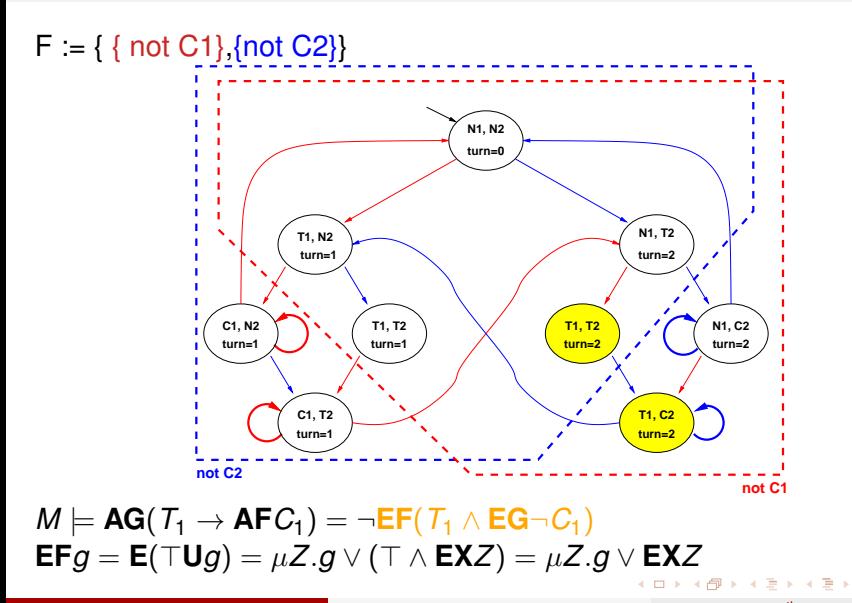

Sebastiani and Tonetta [Ch. 06: Fair CTL Model Checking](#page-0-0) Monday 18<sup>th</sup> May, 2020 18/19

G.

<span id="page-55-0"></span>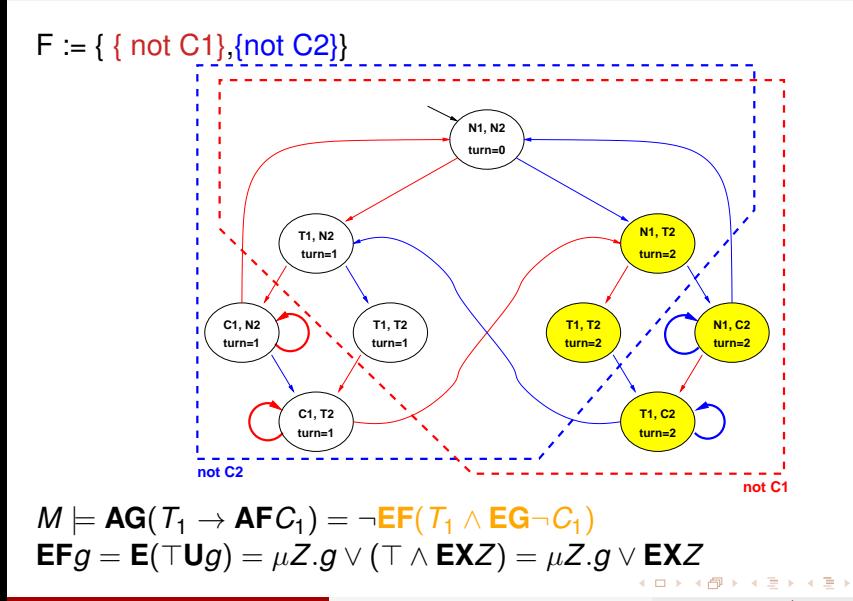

Sebastiani and Tonetta [Ch. 06: Fair CTL Model Checking](#page-0-0) Monday 18<sup>th</sup> May, 2020 18/19

G.

<span id="page-56-0"></span>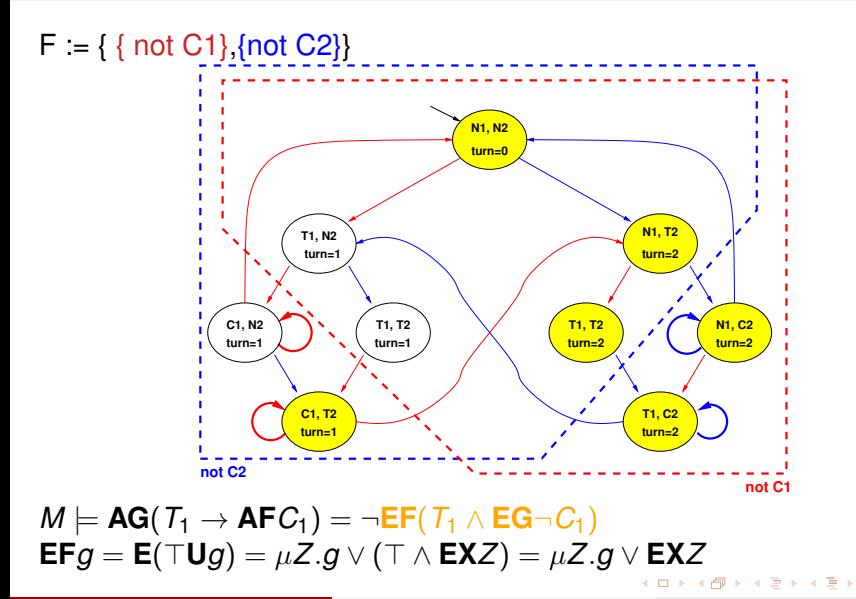

Sebastiani and Tonetta [Ch. 06: Fair CTL Model Checking](#page-0-0) Monday 18<sup>th</sup> May, 2020 18/19

G.

<span id="page-57-0"></span>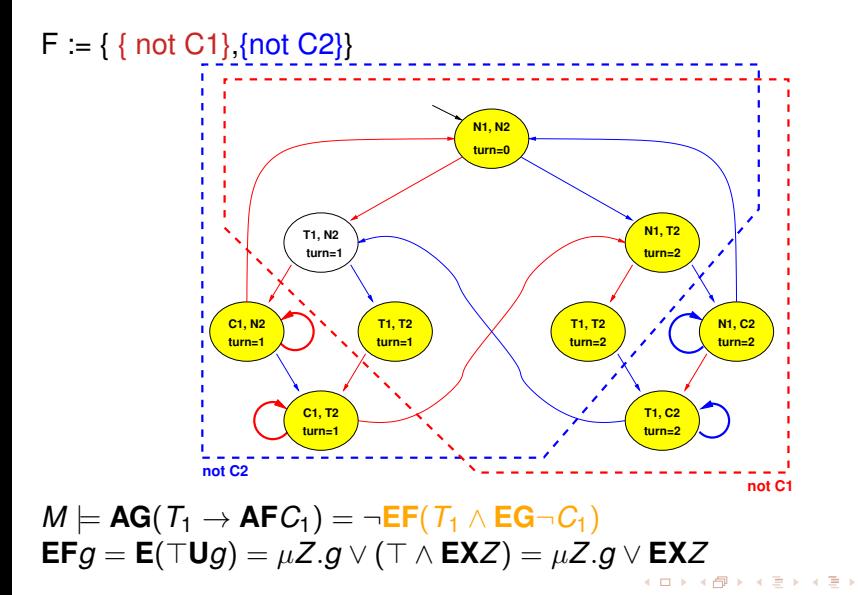

Sebastiani and Tonetta [Ch. 06: Fair CTL Model Checking](#page-0-0) Monday 18<sup>th</sup> May, 2020 18/19

G.

<span id="page-58-0"></span>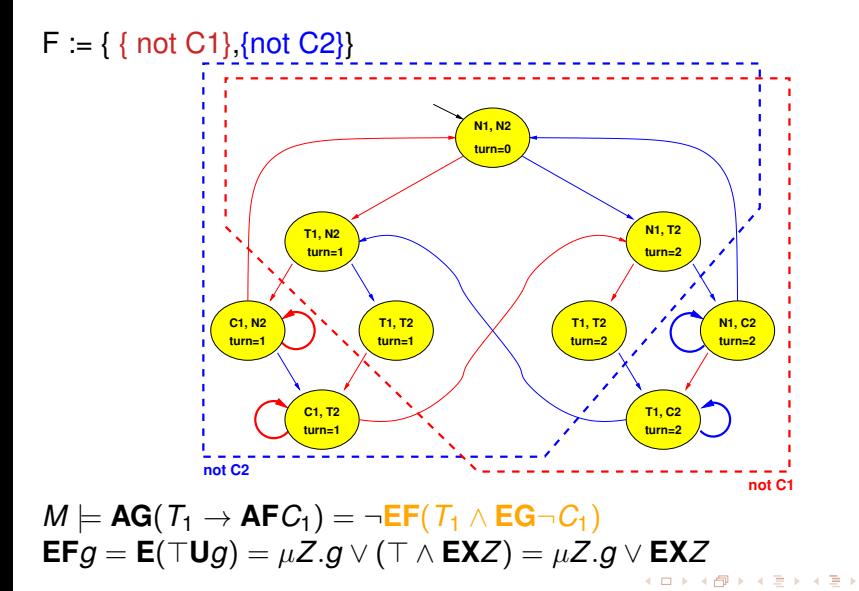

Sebastiani and Tonetta [Ch. 06: Fair CTL Model Checking](#page-0-0) Monday 18<sup>th</sup> May, 2020 18/19

G.

#### <span id="page-59-0"></span> $F := \{ \{ not C1\}, \{not C2\} \}$ **turn=1 turn=2 turn=2 turn=1 turn=1 turn=2 turn=1 turn=2 T1, C2 T1, T2**  $\qquad \qquad$  / **T1, T2**  $\qquad$  / / **T** N1, C2 **N1, T2 C1, T2 C1, N2 T1, N2 N1, N2 turn=0 not C1 not C2**

#### $M \models AG(T_1 \rightarrow AFC_1) = \neg EF(T_1 \land EG \neg C_1)$  $\implies$  Property not verified

Sebastiani and Tonetta [Ch. 06: Fair CTL Model Checking](#page-0-0) Monday 18<sup>th</sup> May, 2020 18/19

 $A \equiv A \cdot A \equiv A$ 

B

 $QQ$ 

4 0 8

 $\overline{a}$   $\overline{a}$ 

#### <span id="page-60-0"></span> $F := \{ \{ not C1\}, \{not C2\} \}$

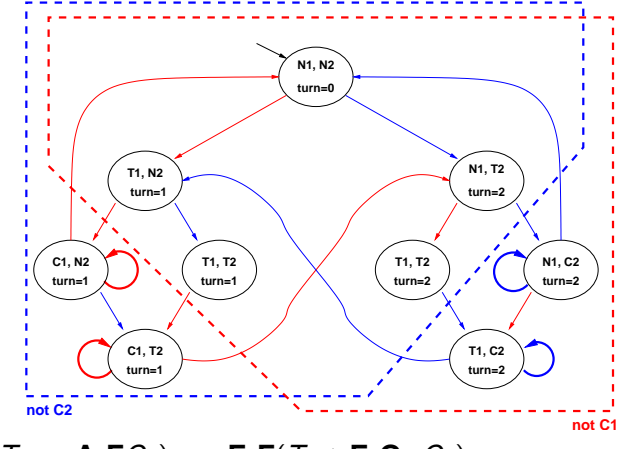

 $M \models A_f G(T_1 \rightarrow A_f F C_1) = \neg E_f F(T_1 \wedge E_f G \neg C_1)$ 

Sebastiani and Tonetta [Ch. 06: Fair CTL Model Checking](#page-0-0) Monday 18<sup>th</sup> May, 2020 19/19

 $\Rightarrow$ 

 $QQ$ 

メタトメ ミトメ ミト

4 0 8 1

#### <span id="page-61-0"></span> $F := \{ \{ not C1\}, \{not C2\} \}$

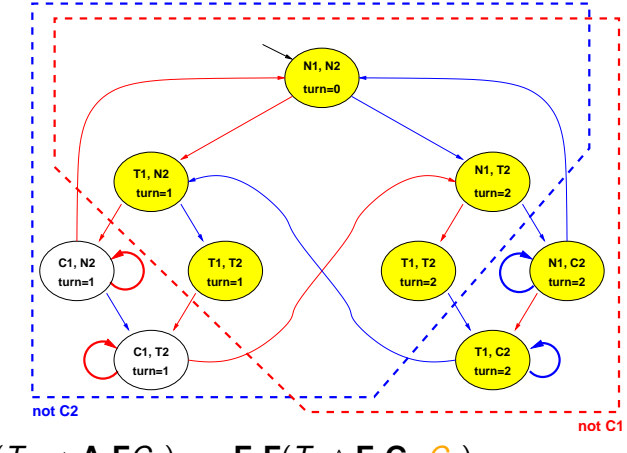

 $M \models A_f G(T_1 \rightarrow A_f F C_1) = \neg E_f F(T_1 \wedge E_f G \neg C_1)$ 

Sebastiani and Tonetta [Ch. 06: Fair CTL Model Checking](#page-0-0) Monday 18<sup>th</sup> May, 2020 19/19

 $\Rightarrow$ 

 $QQ$ 

メタトメ ミトメ ミト

a miller

<span id="page-62-0"></span>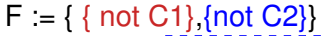

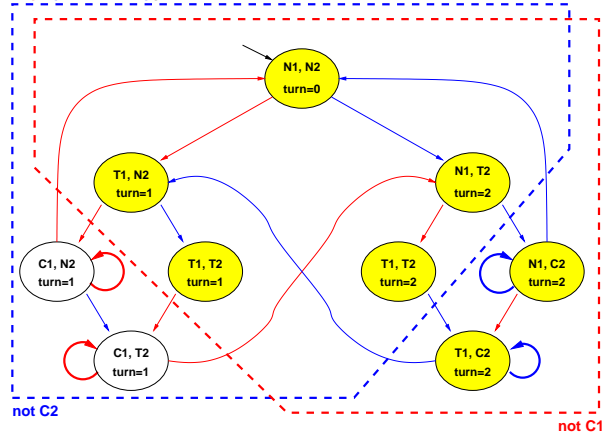

 $M \models A_f$ **G**( $T_1 \rightarrow A_f$ **F** $C_1$ ) =  $\neg$ **E**<sub>f</sub>**F**( $T_1 \wedge$ **E**<sub>f</sub>**G** $\neg$  $C_1$ )  $\mathbf{E}_f\mathbf{G}g = \nu Z.g \wedge \mathbf{EXE}(Z\mathbf{U}(Z \wedge F_1)) \wedge \mathbf{EXE}(Z\mathbf{U}(Z \wedge F_2))$  $\mathbf{E}_f\mathbf{G}g = \nu Z.g \wedge \mathbf{EXE}(Z\mathbf{U}(Z \wedge F_1)) \wedge \mathbf{EXE}(Z\mathbf{U}(Z \wedge F_2))$  $\mathbf{E}_f\mathbf{G}g = \nu Z.g \wedge \mathbf{EXE}(Z\mathbf{U}(Z \wedge F_1)) \wedge \mathbf{EXE}(Z\mathbf{U}(Z \wedge F_2))$  $\mathbf{E}_f\mathbf{G}g = \nu Z.g \wedge \mathbf{EXE}(Z\mathbf{U}(Z \wedge F_1)) \wedge \mathbf{EXE}(Z\mathbf{U}(Z \wedge F_2))$  $\mathbf{E}_f\mathbf{G}g = \nu Z.g \wedge \mathbf{EXE}(Z\mathbf{U}(Z \wedge F_1)) \wedge \mathbf{EXE}(Z\mathbf{U}(Z \wedge F_2))$  $\mathbf{E}_f\mathbf{G}g = \nu Z.g \wedge \mathbf{EXE}(Z\mathbf{U}(Z \wedge F_1)) \wedge \mathbf{EXE}(Z\mathbf{U}(Z \wedge F_2))$  $\mathbf{E}_f\mathbf{G}g = \nu Z.g \wedge \mathbf{EXE}(Z\mathbf{U}(Z \wedge F_1)) \wedge \mathbf{EXE}(Z\mathbf{U}(Z \wedge F_2))$ 

Sebastiani and Tonetta [Ch. 06: Fair CTL Model Checking](#page-0-0) Monday 18<sup>th</sup> May, 2020 19/19

Þ

#### <span id="page-63-0"></span> $F := \{ \{ not C1\}, \{not C2\} \}$

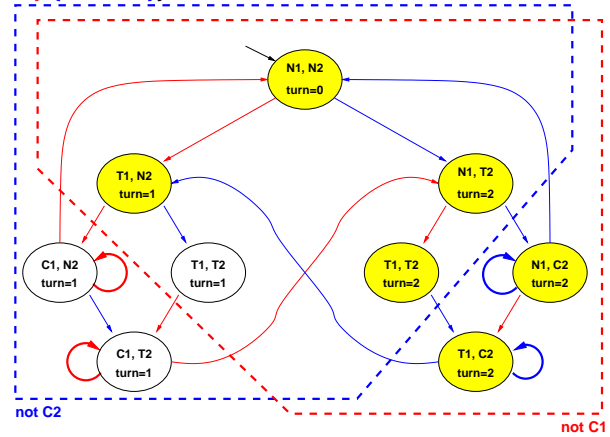

#### $M \models A_f$ **G**( $T_1 \rightarrow A_f$ **F** $C_1$ ) =  $\neg$ **E**<sub>f</sub>**F**( $T_1 \wedge$ **E**<sub>f</sub>**G** $\neg$  $C_1$ )  $\mathbf{E}_f \mathbf{G} q = \nu Z . q \wedge \mathbf{E} \mathbf{X} \mathbf{E}(Z \mathbf{U}(Z \wedge F_1)) \wedge \mathbf{E} \mathbf{X} \mathbf{E}(Z \mathbf{U}(Z \wedge F_2))$  $\mathbf{E}_f \mathbf{G} q = \nu Z . q \wedge \mathbf{E} \mathbf{X} \mathbf{E}(Z \mathbf{U}(Z \wedge F_1)) \wedge \mathbf{E} \mathbf{X} \mathbf{E}(Z \mathbf{U}(Z \wedge F_2))$  $\mathbf{E}_f \mathbf{G} q = \nu Z . q \wedge \mathbf{E} \mathbf{X} \mathbf{E}(Z \mathbf{U}(Z \wedge F_1)) \wedge \mathbf{E} \mathbf{X} \mathbf{E}(Z \mathbf{U}(Z \wedge F_2))$  $\mathbf{E}_f \mathbf{G} q = \nu Z . q \wedge \mathbf{E} \mathbf{X} \mathbf{E}(Z \mathbf{U}(Z \wedge F_1)) \wedge \mathbf{E} \mathbf{X} \mathbf{E}(Z \mathbf{U}(Z \wedge F_2))$  $\mathbf{E}_f \mathbf{G} q = \nu Z . q \wedge \mathbf{E} \mathbf{X} \mathbf{E}(Z \mathbf{U}(Z \wedge F_1)) \wedge \mathbf{E} \mathbf{X} \mathbf{E}(Z \mathbf{U}(Z \wedge F_2))$  $\mathbf{E}_f \mathbf{G} q = \nu Z . q \wedge \mathbf{E} \mathbf{X} \mathbf{E}(Z \mathbf{U}(Z \wedge F_1)) \wedge \mathbf{E} \mathbf{X} \mathbf{E}(Z \mathbf{U}(Z \wedge F_2))$  $\mathbf{E}_f \mathbf{G} q = \nu Z . q \wedge \mathbf{E} \mathbf{X} \mathbf{E}(Z \mathbf{U}(Z \wedge F_1)) \wedge \mathbf{E} \mathbf{X} \mathbf{E}(Z \mathbf{U}(Z \wedge F_2))$

Sebastiani and Tonetta [Ch. 06: Fair CTL Model Checking](#page-0-0) Monday 18<sup>th</sup> May, 2020 19/19

B

#### <span id="page-64-0"></span> $F := \{ \{ not C1\}, \{not C2\} \}$ **turn=1 turn=2 turn=2** turn=1 **/ \_ \_/** \_ \_ \_ \ \_ turn=1 */* \_ \_\_ / \_ \ \_ <u>\ turn=2</u> \_*/* \_ *x* \_ <u>\ turn=2</u> \_*/* **turn=1 turn=2 T1, C2 T1, T2 T1, T2 N1, C2 N1, T2 C1, T2 C1, N2 T1, N2 N1, N2 turn=0 not C1 not C2**  $M \models A_f$ **G**( $T_1 \rightarrow A_f$ **F** $C_1$ ) =  $\neg$ **E**<sub>f</sub>**F**( $T_1 \wedge$ **E**<sub>f</sub>**G** $\neg$  $C_1$ ) **E**<sub>*f*</sub>**G***g* =  $\nu Z$  $\nu Z$ .*g*  $\wedge$  **EXE**(*Z***U**(*Z*  $\wedge$  *[F](#page-65-0)*<sub>1</sub>[\)\)](#page-70-0)  $\wedge$  **EXE**(*Z***U**(*Z*  $\wedge$  *F*<sub>[2](#page-60-0)</sub>))

э. Sebastiani and Tonetta [Ch. 06: Fair CTL Model Checking](#page-0-0) Monday 18<sup>th</sup> May, 2020 19/19

B

#### <span id="page-65-0"></span> $F := \{ \{ not C1\}, \{not C2\} \}$ **turn=1 turn=2 turn=2** turn=1 **/ \_ \_/** \_ \_ \_ \ \_ turn=1 */* \_ \_\_ / \_ \ \_ <u>\ turn=2</u> \_*/* \_ *x* \_ <u>\ turn=2</u> \_*/* **turn=1 turn=2 T1, C2 T1, T2 T1, T2 N1, C2 N1, T2 C1, T2 C1, N2 T1, N2 N1, N2 turn=0 not C1 not C2**  $M \models A_f$ **G**( $T_1 \rightarrow A_f$ **F** $C_1$ ) =  $\neg$ **E**<sub>f</sub>**F**( $T_1 \wedge$ **E**<sub>f</sub>**G** $\neg$  $C_1$ )

 $\mathbf{E}_f \mathbf{G} q = \nu Z . q \wedge \mathbf{E} \mathbf{X} \mathbf{E}(Z \mathbf{U}(Z \wedge F_1)) \wedge \mathbf{E} \mathbf{X} \mathbf{E}(Z \mathbf{U}(Z \wedge F_2))$  $\mathbf{E}_f \mathbf{G} q = \nu Z . q \wedge \mathbf{E} \mathbf{X} \mathbf{E}(Z \mathbf{U}(Z \wedge F_1)) \wedge \mathbf{E} \mathbf{X} \mathbf{E}(Z \mathbf{U}(Z \wedge F_2))$  $\mathbf{E}_f \mathbf{G} q = \nu Z . q \wedge \mathbf{E} \mathbf{X} \mathbf{E}(Z \mathbf{U}(Z \wedge F_1)) \wedge \mathbf{E} \mathbf{X} \mathbf{E}(Z \mathbf{U}(Z \wedge F_2))$  $\mathbf{E}_f \mathbf{G} q = \nu Z . q \wedge \mathbf{E} \mathbf{X} \mathbf{E}(Z \mathbf{U}(Z \wedge F_1)) \wedge \mathbf{E} \mathbf{X} \mathbf{E}(Z \mathbf{U}(Z \wedge F_2))$  $\mathbf{E}_f \mathbf{G} q = \nu Z . q \wedge \mathbf{E} \mathbf{X} \mathbf{E}(Z \mathbf{U}(Z \wedge F_1)) \wedge \mathbf{E} \mathbf{X} \mathbf{E}(Z \mathbf{U}(Z \wedge F_2))$  $\mathbf{E}_f \mathbf{G} q = \nu Z . q \wedge \mathbf{E} \mathbf{X} \mathbf{E}(Z \mathbf{U}(Z \wedge F_1)) \wedge \mathbf{E} \mathbf{X} \mathbf{E}(Z \mathbf{U}(Z \wedge F_2))$  $\mathbf{E}_f \mathbf{G} q = \nu Z . q \wedge \mathbf{E} \mathbf{X} \mathbf{E}(Z \mathbf{U}(Z \wedge F_1)) \wedge \mathbf{E} \mathbf{X} \mathbf{E}(Z \mathbf{U}(Z \wedge F_2))$ 

Sebastiani and Tonetta [Ch. 06: Fair CTL Model Checking](#page-0-0) Monday 18<sup>th</sup> May, 2020 19/19

B

#### <span id="page-66-0"></span> $F := \{ \{ not C1\}, \{not C2\} \}$

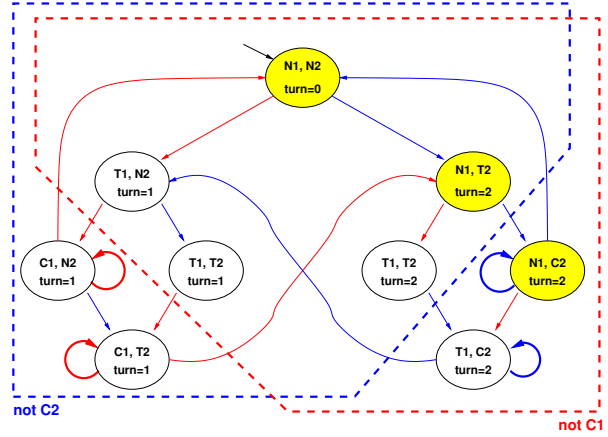

 $M \models A_f$ **G**( $T_1 \rightarrow A_f$ **F** $C_1$ ) =  $\neg$ **E**<sub>f</sub>**F**( $T_1 \wedge$ **E**<sub>f</sub>**G** $\neg$  $C_1$ )  $\mathbf{E}_f\mathbf{G}g = \nu Z.g \wedge \mathbf{EXE}(Z\mathbf{U}(Z\wedge F_1)) \wedge \mathbf{EXE}(Z\mathbf{U}(Z\wedge F_2))$  $\mathbf{E}_f\mathbf{G}g = \nu Z.g \wedge \mathbf{EXE}(Z\mathbf{U}(Z\wedge F_1)) \wedge \mathbf{EXE}(Z\mathbf{U}(Z\wedge F_2))$  $\mathbf{E}_f\mathbf{G}g = \nu Z.g \wedge \mathbf{EXE}(Z\mathbf{U}(Z\wedge F_1)) \wedge \mathbf{EXE}(Z\mathbf{U}(Z\wedge F_2))$  $\mathbf{E}_f\mathbf{G}g = \nu Z.g \wedge \mathbf{EXE}(Z\mathbf{U}(Z\wedge F_1)) \wedge \mathbf{EXE}(Z\mathbf{U}(Z\wedge F_2))$  $\mathbf{E}_f\mathbf{G}g = \nu Z.g \wedge \mathbf{EXE}(Z\mathbf{U}(Z\wedge F_1)) \wedge \mathbf{EXE}(Z\mathbf{U}(Z\wedge F_2))$  $\mathbf{E}_f\mathbf{G}g = \nu Z.g \wedge \mathbf{EXE}(Z\mathbf{U}(Z\wedge F_1)) \wedge \mathbf{EXE}(Z\mathbf{U}(Z\wedge F_2))$  $\mathbf{E}_f\mathbf{G}g = \nu Z.g \wedge \mathbf{EXE}(Z\mathbf{U}(Z\wedge F_1)) \wedge \mathbf{EXE}(Z\mathbf{U}(Z\wedge F_2))$ 

Sebastiani and Tonetta [Ch. 06: Fair CTL Model Checking](#page-0-0) Monday 18<sup>th</sup> May, 2020 19/19

э.

B

#### <span id="page-67-0"></span> $F := \{ \{ not C1\}, \{not C2\} \}$

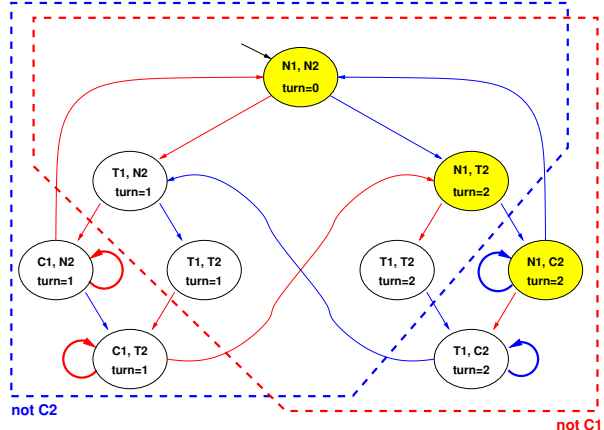

#### $M \models A_f G(T_1 \rightarrow A_f F C_1) = \neg E_f F(T_1 \wedge E_f G \neg C_1)$ Fixpoint reached

Sebastiani and Tonetta [Ch. 06: Fair CTL Model Checking](#page-0-0) Monday 18<sup>th</sup> May, 2020 19/19

E.

 $QQ$ 

 $\mathcal{A} \oplus \mathcal{B} \rightarrow \mathcal{A} \oplus \mathcal{B} \rightarrow \mathcal{A} \oplus \mathcal{B}$ 

4 0 8

#### $F := \{ \{ not C1\}, \{not C2\} \}$

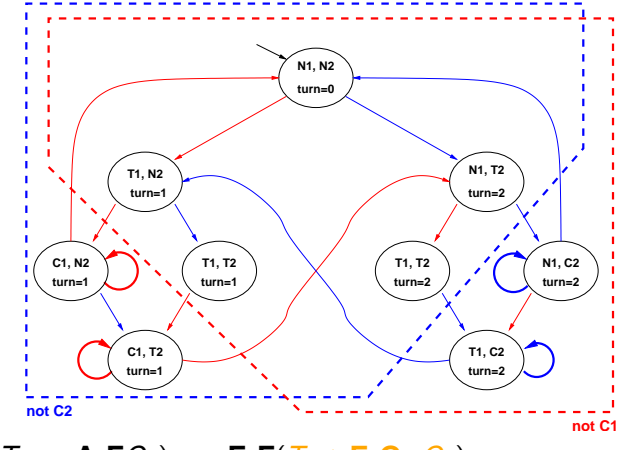

 $M \models A_f G(T_1 \rightarrow A_f F C_1) = \neg E_f F(T_1 \wedge E_f G \neg C_1)$ 

Sebastiani and Tonetta [Ch. 06: Fair CTL Model Checking](#page-0-0) Monday 18<sup>th</sup> May, 2020 19/19

 $\Rightarrow$ 

 $QQ$ 

メタトメ ミトメ ミト

4 0 8 1

#### $F := \{ \{ not C1\}, \{not C2\} \}$

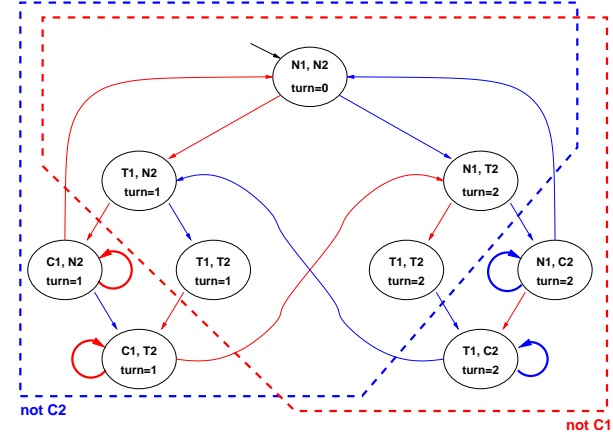

 $M \models A_f G(T_1 \rightarrow A_f F C_1) = \neg E_f F(T_1 \wedge E_f G \neg C_1)$ 

Sebastiani and Tonetta [Ch. 06: Fair CTL Model Checking](#page-0-0) Monday 18<sup>th</sup> May, 2020 19/19

 $\Rightarrow$ 

 $QQ$ 

メタトメ ミトメ ミト

a miller

#### <span id="page-70-0"></span> $F := \{ \{ not C1\}, \{not C2\} \}$

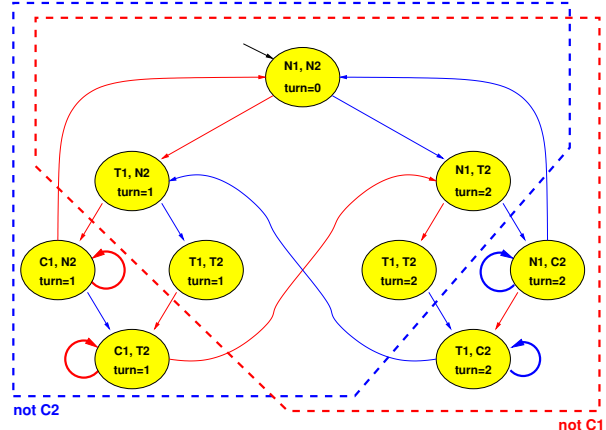

#### $M \models A_f G(T_1 \rightarrow A_f F C_1) = \neg E_f F(T_1 \wedge E_f G \neg C_1)$  $\implies$  **Property verified**

 $\mathcal{A} \oplus \mathcal{B} \rightarrow \mathcal{A} \oplus \mathcal{B}$ Sebastiani and Tonetta [Ch. 06: Fair CTL Model Checking](#page-0-0) Monday 18<sup>th</sup> May, 2020 19/19

E.

 $QQ$ 

4 0 8 ×. A T